# BHARATHIAR UNIVERSITY, COIMBATORE-641 046 B.Com – PA (Professional Accounting)

(For the students admitted from the academic year 2016-17 and onwards)

## SCHEME OF EXAMINATION - CBCS PATTERN

|      |                                            | SCHEME OF EXAMINATION – CBCS              | IAIII            | אואות       |      |      |       |         |
|------|--------------------------------------------|-------------------------------------------|------------------|-------------|------|------|-------|---------|
|      |                                            |                                           |                  |             | Exam |      |       | S       |
| Part | Study<br>Components                        | Course Title                              | Ins. hrs<br>week | Dur.H<br>rs | CIA  | Mark | Total | Credits |
|      | SEMESTER -                                 | I                                         |                  |             |      |      |       |         |
| I    | Language-I                                 |                                           | 6                | 3           | 25   | 75   | 100   | 4       |
| II   | English-I                                  |                                           | 6                | 3           | 25   | 75   | 100   | 4       |
| III  | Core I – Princip                           | oles of Accountancy                       | 4                | 3           | 25   | 75   | 100   | 4       |
| III  | Core II – Introd                           | uction to Information Technology          | 4                | 3           | 25   | 75   | 100   | 4       |
| III  |                                            | Mathematics for Business                  | 4                | 3           | 25   | 75   | 100   | 4       |
| III  |                                            | uter Applications Practical-I (MS Office) | 4                | 3           | -    | -    | -     | -       |
| IV   | Environmental S                            | Studies #                                 | 2                | 3           | -    | 50   | 50    | 2       |
|      | SEMESTER –                                 | П                                         |                  |             |      |      |       |         |
| I    | Language-II                                |                                           | 6                | 3           | 25   | 75   | 100   | 4       |
| II   | English-II                                 |                                           | 6                | 3           | 25   | 75   | 100   | 4       |
| III  | Core III – Mer                             | cantile Law                               | 7                | 3           | 25   | 75   | 100   | 4       |
| III  | Core IV- Comp                              | uter Application Practical-I (MS Office)  | 4                | 3           | 40   | 60   | 100   | 4       |
| III  | Allied Paper II -                          | - Statistics for Business                 | 5                | 3           | 25   | 75   | 100   | 4       |
| IV   | Value Education                            | n – Human Rights #                        | 2                | 3           | -    | 50   | 50    | 2       |
|      | SEMESTER -                                 | Ш                                         |                  |             |      |      |       |         |
| III  | Core V –Industr                            | ial Law                                   | 5                | 3           | 25   | 75   | 100   | 4       |
| III  | Core VI – Strate                           | egic Management                           | 5                | 3           | 25   | 75   | 100   | 4       |
| III  | Core VII – Cost                            | Accounting                                | 6                | 3           | 25   | 75   | 100   | 4       |
| III  | Allied: III - M                            | anagerial Economics                       | 5                | 3           | 25   | 75   | 100   | 4       |
| III  | Core-VIII : Con                            | nputer Applications Practical-II (Oracle) | 4                | 3           | ı    | -    | -     | ı       |
| IV   | Skill based Subj                           | ect-1: Principles of Marketing            | 3                | 3           | 20   | 55   | 75    | 3       |
| IV   | Tamil @ / Adva                             | nced Tamil # (or)Non-major elective–I:    |                  |             |      |      |       |         |
|      |                                            | n Excellence # / Women's Rights #         | 2                | 3           | 5    | 50   | 50    | 2       |
|      | Constitution of 1                          |                                           |                  |             |      |      |       |         |
|      | SEMESTER –                                 |                                           |                  |             |      |      |       |         |
| III  |                                            | nced Accounting-I                         | 6                | 3           | 25   | 75   | 100   | 4       |
| III  |                                            | agement Accounting                        | 6                | 3           | 25   | 75   | 100   | 4       |
| III  | Core XI – Executive Business Communication |                                           | 5                | 3           | 25   | 75   | 100   | 4       |
| III  | Core XII – Com<br>&C++)                    | puter Applications Practical-II (Oracle   | 4                | 3           | 40   | 60   | 100   | 4       |
| III  |                                            | ciples of Management                      | 4                | 3           | 25   | 75   | 100   | 4       |
| IV   |                                            | ect- 2 : Company Law                      | 3                | 3           | 20   | 55   | 75    | 3       |
| IV   |                                            | nced Tamil # (or)                         | 2                | 2           |      |      | 50    | 2       |
|      | Non-major elect                            | ive - II : General Awareness #            | 2                | 3           |      | 50   | 50    | 2       |

|     | SEMESTER – V                                     |   |   |    |    |      |     |
|-----|--------------------------------------------------|---|---|----|----|------|-----|
| III | Core XIII – Advanced Accounting-II               | 5 | 3 | 25 | 75 | 100  | 4   |
| III | Core XIV – Auditing and Assurance- I             | 5 | 3 | 25 | 75 | 100  | 4   |
| III | Core XV – Principles of Auditing                 | 4 | 3 | 25 | 75 | 100  | 4   |
| III | Core XVI –Direct Tax-I                           | 5 | 3 | 20 | 55 | 75   | 3   |
| III | Core XVII –Direct Tax-II                         | 4 | 3 | 20 | 55 | 75   | 3   |
| III | Elective-I:                                      | 4 | 3 | 25 | 75 | 100  | 4   |
| IV  | Skill based Subject-3: Banking and Insurance Law | 3 | 3 | 20 | 55 | 75   | 3   |
|     | SEMESTER – VI                                    |   |   |    |    |      |     |
| III | Core XVII – Corporate Accounting                 | 6 | 3 | 25 | 75 | 100  | 4   |
| III | Core XIX - Auditing and Assurance-II             | 5 | 3 | 25 | 75 | 100  | 4   |
| III | Core XX - Indirect Taxes                         | 4 | 3 | 25 | 75 | 100  | 4   |
| III | Elective –II :                                   | 6 | 3 | 25 | 75 | 100  | 4   |
| III | Elective –III:                                   | 6 | 3 | 25 | 75 | 100  | 4   |
| IV  | Skill based Subject-4 : Cyber Law                | 3 | 3 | 20 | 55 | 75   | 3   |
| V   | Extension Activities @                           | _ | _ | 50 | -  | 50   | 2   |
|     | Total                                            |   |   |    |    | 3500 | 140 |

- \$ Includes 25% / 40% continuous internal assessment marks for theory and practical papers respectively.
- @ No University Examinations. Only Continuous Internal Assessment (CIA)
- # No Continuous Internal Assessment (CIA). Only University Examinations.

| List           | <b>List of Elective Papers</b> (Colleges can choose any one of the paper as electives) |                             |  |  |  |  |
|----------------|----------------------------------------------------------------------------------------|-----------------------------|--|--|--|--|
| Elective – I   | A                                                                                      | Financial Management        |  |  |  |  |
|                | В                                                                                      | Entrepreneurial Development |  |  |  |  |
|                | C                                                                                      | Micro Finance               |  |  |  |  |
| Elective – II  | Α                                                                                      | Business Finance            |  |  |  |  |
|                | В                                                                                      | Brand Management            |  |  |  |  |
|                | С                                                                                      | Supply Chain Management     |  |  |  |  |
| Elective – III | Α                                                                                      | Investment Management       |  |  |  |  |
|                | В                                                                                      | Financial Markets           |  |  |  |  |
|                | C                                                                                      | Project Work & Viva-Voce    |  |  |  |  |

**Note:** The syllabus for the paper Indirect Taxes is furnished below. For remaining papers the existing syllabus is to be followed.

### Annexure No. 10A SCAA- Dt. 10.06.2016

### BHARATHIYAR UNIVERSITY, COIMBATORE - 641046

UNDER GRADUATE DEGREE PROGRAMMES (CBCS SEMESTER PATTERN)

(For the students admitted during the academic year 2016 – 2017 and onwards)

### பாடத்திட்டம் - முதற்பருவம் - பகுதி -1. தாள் 1

(2016 - 17 ஆம் கல்வியாண்டில் சேர்வோர்க்குரியது (செய்யுள் . சிறுகதை , இலக்கிய வரலாறு, இலக்கணம் , மொழிபெயர்ப்பு)

### அலகு 1

- 1. பாரதியார் தமிழ்த்தாய், தமிழ்
- 2. பாரதிதாசன் அழகின் சிரிப்பு
- 3. நாமக்கல் கவிஞர் தமிழ்வழி அரசு
- 4. ஆரூர் தமிழ்நாடன் கரிக்கிறது தாய்ப்பால்
- 5. கவிமணி தேசிக விநாயகம் பிள்ளை ஒற்றுமை , இலக்கிய மும்மணி

### அலகு 2 சமூகம்

 5. நவீன தாலாட்டு - வைரமுத்து
 7. சாவிலா வீட்டில் - கண்ணதாசன்
 8. சருகுகள் சலசலக்கின்றன - வெ.இறையன்பு ஒரு கல்லின் கதை

9. மு. மேத்தா கவிதைகள் - மு.மேத்தா

10. ரிஷி கவிதைகள் - முடிந்தது , இங்கே, படைப்பு, மதி, தாகம்

### அலகு -3 **சிறுகதைத் தொகுப்பு**

அறிவுப் பதிப்பகம், இராயப்பேட்டை, சென்னை.

### அலகு - 4 இலக்கிய வரலாறு - ( பாடத்திட்டத்தைத் தழுவியது)

- 1. புதுக்கவிதையின் தோற்றமும் வளர்ச்சியும்
- 2. சிறுகதையின் தோற்றமும் வளர்ச்சியும்
- 3. படிமம் , குறியீடு பற்றிய விளக்கங்கள்
- 4. இலக்கணம்
  - 1. மொழித்திறன், சொற்பொருள் வேறுபாடு, ர,ற, ல.ள.ழ. ந.ண.ன, வேறுபடுத்தி அறியும் முறை
  - 2. தொடரில் வழுஉச் சொற்களை நீக்கி எழுதுதல்
  - 3. உண்டு, உள, உளது, அன்று, அல்ல, அல்லன், அல்லர், பயன்பாடு, ஒரு, ஓர் பயன்பாடு
  - 4. ஒருமை பன்மை தொடரில் அமையும் விதம்
- அலகு 5 மொழி பெயர்ப்பு , பொதுப்பகுதி, அலுவலகப்பகுதி ஆங்கிலத்தில் இருந்து தமிழில் மொழிபெயர்த்தல்.

**குறிப்பு**: முதற் பருவம் தாள் 1 – அலகு -3 **சிறுகதைத் தொகுப்பு** மாற்றம் செய்யப்பட்டுள்ளது. ஏனைய பகுதிகளில் மாற்றம் இல்லை.

# Bharathiar University - Coimbatore

Annexure : 6B SCAA DT : 10.06.2016

# Part II English-Semester I

(For the students admitted from the academic year 2016-17 and onwards)

Prescribed Text: AROMA

**Board of Editors** 

Publishers: New Century Book House(p)Ltd.,

41B, SIDCO Industrial Estate

Chennai-98.

### **Unit I:-Poetry**

- 1. Where the mind is without Fear-Rabindranath Tagore
- 2. The Road not Taken-Robert Frost
- 3. The Village Schoolmaster-Oliver Goldsmith

### **Unit II: Prose**

- 1. Spoken English and Broken English-G.B.Shaw
- 2. How to Avoid Foolish Opinion Bertrand Russell
- 3. At School -M.K. Gandhi

### **Unit III: Short Stories**

- 1.Lalajee-Jim Corbett
- 2.A Hero-R.K.Narayan
- 3. A Day's Wait-Hemingway

# **Unit IV: One Act Plays**

- 1.Refund-Fritz Karinthy
- 2. The Never Never Nest-Cedric Mounte

# **Unit V: Grammar and Composition**

1. Parts of Speech

Noun

Pronoun

Adjective

Verb

Adverb

Preposition

2. Reading Comprehension(a Passage with 5 questions)

Question Paper Pattern: Existing Pattern is to be followed.

# Part II English-Semester II

Prescribed Text: SIZZLERS

**Board of Editors** 

Publishers: Manimekala Publishing House

39, Norh Chitrai Street,

Madurai-625001

# PRINCIPLES OF ACCOUNTANCY

Goal: To enable the students to learn principles and concepts of Accountancy.

Objective: On successful completion of this course, the student should have understood

- ➤ Concepts and conventions of Accounting.
- ➤ Basic Accounting framework

### UNIT -I

Fundamentals of Book Keeping – Accounting Concepts and Conventions – Journal – Ledger – Subsidiary books – Trial balance.

Anexure .No. 77-G

SCAA Dt: 28..05.2010

# UNIT – II

Final accounts of a sole trader with adjustments – Errors and rectification

### UNIT – III

Bill of exchange- Accommodation bills – Average due date – Account current.

### UNIT - IV

Accounting for consignments and Joint ventures

### UNIT - V

Bank Reconciliation statement – Receipts and Payments and income and expenditure account and Balance sheet – Accounts of professionals.

**Note:** Distribution of Marks between problems and theory shall be 80% and 20%.

# **BOOKS FOR REFERENCE**

- 1. N.Vinayakam, P.L.Mani, K.L.Nagarajan *Principles of Accountancy* S.Chand & Company Ltd.,
- 2. T.S.Grewal *Introduction to Accountancy* S.Chand & Company Ltd.,
- 3. R.L.Gupta, V.K.Gupta, M.C.Shukla Financial Accounting Sultanchand & sons
- 4. T.S.Grewal, S.C.Gupta, S.P.Jain *Advanced Accountancy* Sultanchand & sons
- 5. K.L.Narang, S.N.Maheswari Advanced Accountancy-Kalyani publishers
- 6. S.K.Maheswari, T.S.Reddy Advanced Accountancy-Vikas publishers
- 7. A.Murthy -Financial Accounting Margham Publishers
- 8. P.C.Tulsian Advanced Accountancy Tata McGraw Hill Companies.
- 9. A.Mukherjee, M.Hanif *Modern Accountancy. Vol.1* Tata McGraw Hill Companies

\_\_\_\_\_

# <u>Introduction to Information Technology</u>

Subject Description: To enable the students to have thorough knowledge of computer hardware, software, its components and operating system.

Goals: To provide basic conceptual knowledge about the computer systems and information technology

Anexure .No. 77-G

SCAA Dt: 28..05.2010

## **Objectives:**

After the successful completion of the course the students should have thorough knowledge about concepts and principles of information technology.

### Unit - I

Hardware and Software: computer systems, importance of computers in business, data and information, data processing, data storage and data retrieval capabilities, computer applications in various areas of business, computer related jobs in business.

### Unit - II

Types of computer systems- Micro, mini, mainframe and super computers. Analog, digital and Hybrid computers, business and Scientific computer systems, First, second, third and fourth generation computers, Laptop or notebook computers, data processing systems- batch, online and Real time system. Time sharing, multiprogramming and multiprocessing systems. Networkings: Local and wide area neworks.

### **Unit - III**

Components of computers input ,output and storage devices, software: system software and Application software; Programming language-machine language- assembly language, higher level languages. Flowchart and programme flow charts. Steps in developing a computer programme.

### **Unit - IV**

Operating systems: Dos, windows, UNIX, windows NT, windows98 - E.Commerce. Internet- Extranet-E.mail and its uses-world wide websites-mobile computers.

### Unit -V

System analysis and design, computer based information system-Transaction processing office Automation-management information system-decision support systems-expert system

### **BOOKS FOR REFERENCE**

- 1. Computer and common sense-Roger Hunt and John Shellery
- 2. Using Micro Computers- Brightman and Dimsdale
- 3. P.c.Software made simple-R.K.Taxali
- 4. Introduction to computers-Alexis Leon and Mathews Leon
- 5. Information technology for management-Henry c.Lucas

\_\_\_\_\_

# MATHEMATICS FOR BUSINESS

**Subject Description :** This course aims to expose the students on the Applications of

Mathematical Techniques in Business

**Goals** : To enable the students to apply mathematical knowledge to

solve business problems.

**Objectives** : On successful completion of this course, the student should

have understood the basic concepts and how to use Mathematical

Anexure .No. 77-G

SCAA Dt: 28..05.2010

Techniques to solve the modern business problems.

### UNIT – I

Set Theory – Arithmetic and Geometric Series – Simple and Compound Interest – Effective rate of Interest –Sinking Fund – Annuity - Present Value – Discounting of Bills – True Discount – Banker's Gain.

### UNIT - II

Matrix: Basic Concepts – Addition and Multiplication of Matrices – Inverse of a Matrix – Rank of Matrix - Solution of Simultaneous Linear Equations – Input-Output Analysis.

### UNIT – III

Variables, Constants and Functions – Limits of Algebraic Functions – Simple Differentiation of Algebraic Functions – Meaning of Derivations – Evaluation of First and Second Order Derivatives – Maxima and Minima – Application to Business Problems.

### UNIT – IV

Elementary Integral Calculus – Determining Indefinite and Definite Integrals of simple Functions – Integration by Parts.

### UNIT - V

Linear Programming Problem – Formation – Solution by Graphical Method Solution by Simple Method.

**Note**: Theory questions shall be restricted to Section A of the Question Paper

- 1. Navanitham, P.A," Business Mathematics & Statistics" Jai Publishers, Trichy-21
- 2. **Sundaresan and Jayaseelan,**"Introduction to Business Mathematics",Sultan chand Co& Ltd,Newdelhi
- 3. Sanchetti, D.C and Kapoor, V.K," Business Mathematics", Sultan chand Co& Ltd, Newdelhi
- 4. **G.K.Ranganath, C.S.Sampamgiram and Y.Rajan-**A Text book Business Mathematics-Himalaya Publishing House.

### COMPUTER APPLICATION – PRACTICALS - I

Anexure .No. 77-G

SCAA Dt: 28..05.2010

## I - MS WORD

- 1. Type Chairman's speech/ Auditor's report / Minutes/ Agenda and perform the following operations:
  - Bold, Underline, Font Size, style, Background color, Text color, Line spacing, Spell Check, Alignment, Header & Footer, Inserting pages and page numbers, Find and Replace.
- 2. Prepare an invitation for the college function using Text boxes and clip parts.
- 3. Design an invoice and Account sales by using Drawing tool bar, Clip Art, Word Art, Symbols, Borders and Shading.
- 4. Prepare a Class Time Table and perform the following operations:
  Inserting the table, Data Entry, Alignment of Rows and Columns, Inserting and Deleting the Rows and Columns and Change of Table Format.
- 5. Prepare a Shareholders meeting letter for 10 members using mail merge operation.
- 6. Prepare Bio-Data by using Wizard/Templates.

custom mode.

### II - MS EXCEL

- 1. Prepare a mark list of your class (minimum of 5 subjects) and perform the following operations: Data Entry, Total, Average, Result and Ranking by using arithmetic and logical functions and sorting.
- 2. Prepare Final Accounts (Trading, Profit & Loss Account and Business Sheet) by using formula.
- 3. Draw the different type of charts (Line, Pie, Bar) to illustrate year-wise performance of sales, purchase, profit of a company by using chart wizard.
- 4. Prepare a statement of Bank customer's account showing simple and compound interest calculations for 10 different customers using mathematical and logical functions.
- 5. Prepare a Product Life Cycle which should contain the following stages: Introduction, Growth, Maturity, Saturation, Decline.

## III - MS POWERPOINT

- 1. Design presentation slides for a product of your choice. The slides must include name, brand name, type of product, characteristics, special features, price, special offer etc. Add voice if possible to explain the features of the product. The presentation should work in manual mode.
- 2. Design pesentation slides for organization details for 5 levels of hierarchy of a company by using organization chart.
- 3. Design slides for the headlines News of a popular TV Channel. The Presentation Should contain the following transactions:

  Top down, Bottom up, Zoom in and Zoom out. The presentation should work in
- 4. Design presentation slides about an organization and perform frame movement by interesting clip arts to illustrate running of an image automatically.
- 5. Design presentation slides for the Seminar/Lecture Presentation using animation effects and perform the following operations:
  - Creation of different slides, changing background color, font color using wordart.

```
அதன்
சிறகுகளில் தீவைக்காதே !
பசியோடு அமர்ந்திருக்கிறது
பானை ! அதன்
அடுப்பில் நெருப்பு மூட்டு !
வழங்குவோம் இந்த
பூமிக்கு வரம். . .
இனி. ..
தேசமே சமத்துவபுரம் !
உலகமே சமாதானபுரம் !
```

ஏனைய பகுதிகளில் மாற்றமில்லை

### இரண்டாம் பருவம்

பாடத்திட்டம் - பகுதி -1. தாள் -2.

```
(செய்யுள் , உரைநடை, இலக்கிய வரலாறு, விண்ணப்பம் வரைதல்)
அலகு - 1 திருக்குறள் - ( மூன்று அதிகாரங்கள் )
அ. நட்பு
ஆ. நட்பாராய்தல்
இ. கூடா நட்பு
```

- 2. மூதுரை ஒளவையார் 1-15 (15 பாடல்கள்)
- 3. பழமொழி நானூறு கல்வி 10 பாடல்கள்

### அலகு - 2

- 1. நந்திக்கலம்பகம்
- 2. திருப்பாவை, திருவெம்பாவை
- 3. சித்தர்பாடல்கள்

### அலகு -3 உரைநடை

- 1. சங்கநெறிகள் முனைவர் . வ.சுப.மாணிக்கம்.
- 2. இன்றைய சூழலில் மகளிரின் பணி- மீனாட்சி
- 3. புதிர் எதிர் காலம் சிற்பி பாலசுப்பிரமணியம்
- 4. இணையத் தமிழ் வளர்ச்சி முனைவர் ப.அர.நக்கீரன்.

### அலகு - 4

- 1. வல்லினம் மிகும் இடம் மிகா இடம்.
- 2. வினா- விடை வகைகள் (அறுவகை வினா, எண்வகை விடை, தொல்காப்பியர் வழியில்).
- 3. ஆகுபெயர் விளக்கம் பயன்பாடு-வகைகள் 10

### அலகு- 5

### இலக்கிய வரலாறு பாடத்திட்டத்தைத் தழுவியது

- 1. பதினெண் கீழ்க்கணக்கு நூல்கள
- 2. தமிழ் உரைநடையின் தோற்றமும் வளர்ச்சியும்

### பயிற்சிக்குரியன

3. விண்ணப்பங்கள் , மடல்கள், எழுதச்செய்தல்.

### இரண்டாம் பருவம் வினாத்தாள் அமைப்பு

நேரம் : 3 மணி மதிப்பெண்கள் : 75

பிரிவு - அ

# Bharathiar University - Coimbatore

Annexure : 6B SCAA DT : 10.06.2016

# Part II English-Semester I

(For the students admitted from the academic year 2016-17 and onwards)

Prescribed Text: AROMA

**Board of Editors** 

Publishers: New Century Book House(p)Ltd.,

41B, SIDCO Industrial Estate

Chennai-98.

### **Unit I:-Poetry**

- 1. Where the mind is without Fear-Rabindranath Tagore
- 2. The Road not Taken-Robert Frost
- 3. The Village Schoolmaster-Oliver Goldsmith

### **Unit II: Prose**

- 1. Spoken English and Broken English-G.B.Shaw
- 2. How to Avoid Foolish Opinion Bertrand Russell
- 3. At School -M.K. Gandhi

### **Unit III: Short Stories**

- 1.Lalajee-Jim Corbett
- 2.A Hero-R.K.Narayan
- 3. A Day's Wait-Hemingway

# **Unit IV: One Act Plays**

- 1.Refund-Fritz Karinthy
- 2. The Never Never Nest-Cedric Mounte

# **Unit V: Grammar and Composition**

1. Parts of Speech

Noun

Pronoun

Adjective

Verb

Adverb

Preposition

2. Reading Comprehension(a Passage with 5 questions)

Question Paper Pattern: Existing Pattern is to be followed.

# Part II English-Semester II

Prescribed Text: SIZZLERS

**Board of Editors** 

Publishers: Manimekala Publishing House

39, Norh Chitrai Street,

Madurai-625001

Part- II English 2016-17 & onwards (Colleges) Page 2 of 2

**Unit I: Poetry** 

1. Stopping By Woods on a Snowy Evening-Robert Frost

Annexure: 6B

SCAA DT:10.06.2016

- 2. A Prayer for my Daughter-W.B. Yeats
- 3.Enterprise-Nissim Ezekiel

# **Unit II: Prose**

- 1. Woman, not the weaker sex- M.K. Gandhi
- 2. Dimensions of Creativity-Dr.A.P.J. Abdul Kalam
- 3. Three Days to See-Helen Keller

# **Unit III: Short Stories**

- 1.An Astrologer's Day-R.K.Narayan
- 2. Little Girls wiser than Men-Tolstoy
- 3. Boy who Wanted more Cheese-William Elliot Griffir

# **Unit IV:Biographies**

- 1. Martin Luther King-R.N.Roy
- 2. Nehru-A.J.Toynbee

# **Unit V: Grammar and Composition**

- 1. Phrases and clauses
- 2. Types of sentences
- 3. Framing questions and answers
- 4. Dialogue Writing

Question Paper Pattern: Existing Pattern is to be followed.

# Semester II- Mercantile Law

Anexure .No. 77-G

SCAA Dt: 28..05.2010

# **Objectives:**

> To test the general comprehension of elements of mercantile law

### Unit I

The Indian Contract Act 1872: An overview of sections 1 to 75 covering the general nature of contract, consideration.

### Unit II

Other essentials elements of a valid contract.

### **Unit III**

Performance of contract and Breach of contract

### **Unit IV**

The Sale of Goods Act, 1930: Formation of Contract of sale – Conditions and Warranties – Transfer of Ownership and delivery of goods- Unpaid seller and his rights

### Unit V

The Indian Partnership Act 1932: General nature of partnership – Rights and duties of partners- Registration and dissolution firm

### **BOOKS FOR REFERENCE:**

| Book Name              | Author Name     | Publisher         | Year & Edition               |
|------------------------|-----------------|-------------------|------------------------------|
| Business Law           | N.D.Kapoor      | Sultan Chand      | Fifth edition 2007           |
| Business Law           | R.S.N.Pillai &  | S.Chand           | Reprint 2009                 |
|                        | Bhagavathi      |                   |                              |
| Business Law           | P.Saravanavel & | Himalayan         | 2007                         |
|                        | Syed Bandre     | Publishing House  |                              |
|                        | Alam            |                   |                              |
| Elements of            | N.D.Kapoor      | S.Chand           | Reprint 2008                 |
| Commercial Law         |                 |                   |                              |
| Elements of Mercantile | N.D.Kapoor      | S.Chand           | 29 <sup>th</sup> revised     |
| Law                    |                 |                   | edition reprint              |
|                        |                 |                   | 2008                         |
| Mercantile Law for CA  | P C Tulsian     | Tata McGraw Hill  | 3 <sup>rd</sup> reprint 2008 |
| Common Proficiency     |                 | Publishing co Ltd |                              |

# SEMESTER - || COMPUTER APPLICATION – PRACTICALS - I II - MS WORD

Anexure .No. 77-G

SCAA Dt: 28..05.2010

# I - MS ACCESS

- 1. Prepare a payroll for employee database of an organization with the following Details: Employee id, Employee name, Date of Birth, Department and Designation, Date of appointment, Basic pay, Dearness Allowance, House Rent Allowance and other deductions if any. Perform queries for different categories.
- Create mailing labels for student database which should include atleast three
   Table must have atleast two fields with the following details:
   Roll Number, Name, Course, Year, College Name, University, Address, Phone Number.
- 3. Gather price, quantity and other descriptions for five products and enter in the Access table and create an invoice in form design view.
- 4. Create forms for the simple table ASSETS.
- 5. Create report for the PRODUCT database.

# II – TALLY AND INTERNET

- 1. Create a new company, group, voucher and ledger and record minimum 10 transactions and display the relevant results.
- 2. Prepare trial balance, Profit and Loss A/c and Balance Sheet (with minimum of any five adjustments).
- 3. Prepare inventory statement using (Calculate inventory by using all methods) a) FIFO b) LIFO c) Simple Average Method d) Weighted Average Method
- 4. Create an e-mail id and check the mail inbox.
- 5. Learn how to use search engines and visit yahoo com, rediff.com, hotmail.com and google.com
- 6. Visit your University and college websites and collect the relevant data.

\*\*\*\*\*\*\*

# STATISTICS FOR BUSINESS

### Allied Paper

**Subject** }: This course introduces the concepts, methods and the application of **Description** }: Statistical Tools that are essential for commerce, economics and industry

**Goal:** To enable the students to learn the Statistical methods and their applications in Commerce

**Objective :** On successful completion of this course the students shall enrich to solve the Statistical problems in commerce

### UNIT I:

Meaning and Definition of Statistics – Collection of data — Primary and Secondary - Classification and Tabulation – Diagrammatic and Graphical presentation

Anexure .No. 77-G

SCAA Dt: 28..05.2010

 $\label{eq:mean_mode} \mbox{Measures of Central tendency-Mean, Median, Mode, Geometric Mean and Harmonic Mean-simple problems}$ 

### UNIT II:

Measures of Dispersion – Range, Quartile Deviation, Mean Deviation, Standard Deviation and Co-efficient of Variation.

Skewness - Meaning - Measures of Skewness - Pearson's and Bowley's co-efficient of Skewness.

### UNIT III:

Correlation – Meaning and Definition – Scatter diagram, Karl Pearson's co-efficient of Correlation, Spearman's Rank Correlation, Co-efficient of Concurrent deviation.

Regression Analysis – Meaning of regression and linear prediction – Regression in two variables – Uses of Regression

### UNIT IV:

Time Series – Meaning, Components and Models – Business forecasting – Methods of estimating trend – Graphic, Semi-average, Moving average and Method of Least squares – Seasonal Variation – Method of Simple average.

Index Numbers – Meaning, Uses and Methods of construction – Un-weighted and Weighted index numbers – Tests of an Index number – Cost of living index number.

### UNIT V:

Interpolation: Binomial, Newton's and Lagrange methods. Probability – Concept and Definition – Addition and Multiplication theorems of Probability (statement only) – simple problems based on Addition and Multiplication theorems only.

### **Books Recommended:**

- 1. Statistical Methods by S.P. Gupta
- 2. Business Mathematics and Statistics by P. Navaneetham
- 3. Statistics by R.S.N. Pillai and V. Bagavathi
- 4. Statistics-Theory, Methods & Application by D.C. Sancheti and V.K. Kapoor
- 5. Applied General Statistics by Frederick E.Croxton and Dudley J. Cowden

-----

# <u>SEMESTER – III</u>

Anexure .No. 77-G

SCAA Dt: 28..05.2010

# **Industrial Law**

# **Objectives:**

> To test working knowledge of business laws and their practical application in commercial situation.

### Unit I

Factories Act, 1948

### Unit II

Workmens compensation Act, 1923

## **Unit III**

The Payment of Bonus Act, 1965

## **Unit IV**

The Employees Provident Fund and Miscellaneous Provisions Act, 1952

## Unit V

The Payment of Gratuity Act, 1972

# **BOOKS FOR REFERENCE:**

| Book Name                  | Author Name  | Publisher              | Year & Edition                                  |
|----------------------------|--------------|------------------------|-------------------------------------------------|
| A textbook of Mercantile   | P.P.S. Gonga | S.Chand                | 2008                                            |
| Law                        |              |                        |                                                 |
| Business and Corporate Law | C.C.Bansal   | Excel Books            | 2007                                            |
| Mercantile Law             | M.C.Kuchhal  | Vikas publishing house | 6 <sup>th</sup> edition 4 <sup>th</sup> reprint |
| Elements of Industrial Law | N.D.Kapoor   | Sultan chand &         | Reprint 2006                                    |
|                            |              | sons                   |                                                 |

# Semester IV: Strategic Management

Anexure .No. 77-G SCAA Dt : 28..05.2010

### **Objectives:**

- > To develop an understanding of the general and competitive business environment;
- > To develop an understanding of strategic management concepts and techniques;
- > To be able to solve simple cases.

### Unit I

**Business Environment:** General Environment – Demographic, Socio- cultural, Macro – economic, Legal / political, Technological and Global Competitive Environment. **Business Policy and Strategic Management:** Meaning and nature; Strategic management imperative; Vision, Mission and Objectives; Strategic levels in organizations

### **Unit II**

**Strategic Analyses:** Situational Analysis – SWOT Analysis, TOWS Matrix, Portfolio Analysis – BCG Matrix. **Strategic Planning:** Meaning, stages, alternatives, strategy formulation.

### **Unit III**

**Formulation of Functional Strategy:** Marketing strategy, financial strategy, Production strategy, Logistics strategy, Human resource strategy

### **Unit IV**

**Strategy Implementation and Control:** Organizational structures; establishing strategic business units; Establishing profit centres by business, product or service, market segment or customer; Leadership and behavioral challenges.

### Unit V

**Reaching Strategic Edge:** Business Process Reengineering, Benchmarking, Total Quality Management, Six Sigma Contemporary Strategic Issues.

### **BOOKS FOR REFERENCE:**

| Book Name            | Author Name       | Publisher         | Year & Edition               |
|----------------------|-------------------|-------------------|------------------------------|
| Business Policy and  | P. Subbha Rao     | Himalaya          | Reprint 2003                 |
| Strategic Management |                   | Publishing House  |                              |
| Strategic Management | VSP Rao &         | Excel Books       | 1 <sup>st</sup> edition 2003 |
| Text and Cases       | V.Harikrishna     |                   |                              |
| Quality Management   | Howard S. Gitlow, | Tata McGrow Hill  | 3 <sup>rd</sup> edition 2009 |
|                      | Alan J. Oppenheim | Publishing co Ltd |                              |
|                      | Rosa David M.     |                   |                              |
|                      | Levine            |                   |                              |
| Business Policy and  | Azhar Kazmi       | Tata McGrow Hill  | 7 <sup>th</sup> reprint 2004 |
| Strategic Management |                   | Publishing co Ltd |                              |
| Quality Management   | K.Shridara Bhatt  | Himalaya          | 1 <sup>st</sup> edition 2007 |

# COST ACCOUNTNG

Anexure .No. 77-G

SCAA Dt: 28..05.2010

Objectives: On successful completion of this course, the student should be well versed in the concepts, methods and principles in cost acconting

### **UNIT I**

Cost Accounting – Definition – Meaning and Scope – Concept and Classification – Costing an aid to Management — Types and Methods of Cost – Elements of Cost Preparation of Cost Sheet and Tender.

### **UNIT II**

Material Control: Levels of material Control – Need for Material Control – Economic Order Quantity – ABC analysis – Perpetual inventory – Purchase and stores Control: Purchasing of Materials – Procedure and documentation involved in purchasing – Requisition for stores – Stores Control – Methods of valuing material issue.

### **UNIT III**

Labour: System of wage payment – Idle time – Control over idle time – Labour turnover. Overhead – Classification of overhead – allocation and absorption of overhead.

### **UNIT IV**

Process costing – Features of process costing – process losses, wastage, scrap, normal process loss – abnormal loss, abnormal gain. (Excluding inter process profits and equivalent production).

### **UNIT V**

Operating Costing - Contract costing - Reconciliation of Cost and Financial accounts.

NOTE: Distribution of marks: Theory 40% and Problems 60%

- **1. S.P. Jain and KL. Narang**, "Cost Accounting", Kalyani Publishers, New Delhi.Edn.2005
- 2. **R.S.N. Pillai and V. Bagavathi**, "Cost Accounting", S. Chand and Company Ltd., New Delhi.Edn.2004
- 3. **S.P.Iyyangar**, "Cost Accounting Principles and Practice", Sultan Chand, New Delhi. 2005.
- 4. V.KSaxena & C.D.Vashist, "Cost Accounting", Sultan Chand, New Delhi 2005.
- 5. M.N.Arora, "Cost Accounting", Sultan Chand, NewDelhi 2005.

# **Managerial Economics**

**Subject Description** : To enable the students to understand various economic

strategies in business decision making.

Goals : To make the students to understand the tools the techniques and

economic analysis applied in the art of managerial decisions.

Anexure .No. 77-G

SCAA Dt: 28..05.2010

**Objectives** : On successful completion of this course, the student should be

well versed in the concepts, tools and principles in the field of

Economics and Business Management.

### **UNIT-I**

Managerial Economics – Meaning and Definition – Nature and Scope – Economic Theory – Divisions – Goals of a firm.

### **UNIT-II**

Demand Analysis – Meaning, Determinants of Demand – Law of Demand, Elasticity of Demand – Price, Income and Cross Demand – Demand Estimation and Demand Forecasting – Demand Distinctions.

### **UNIT-III**

Production Function – Meaning and Definition – Elasticity of Substitution and Production – Type of cost of Production – Long run and Short run cost.

### **UNIT-IV**

Markets – Forms of Market – Characteristics - Pricing Methods – Objects of pricing policies – Practices – Government intervention in Market.

### **UNIT-V**

Price Theory – Perfect Competition, Monopoly, Monopolistic competition, Monopsony, Duopoly, Duopsony and Oligopoly.

- 1. R.L.Varshney and K.L.Maheshwari----Managerial Economics----Sulthan Chand and Sons
- 2. Alak Gosh and Biswanath Gosh----Managerial Economics----Kalyani Publications
- 3. D.Gopalakrishna----Managerial Economics----Himalaya Publishing House
- 4. S.Sankaran---- Managerial Economics----Margham Publications
- 5. M.L.Seth----- Principles of Economics

# SEMESTER-III: Computer Applications Practical-II

# ORACLE - SQL

Anexure .No. 77-G

SCAA Dt: 28..05.2010

1. Create a table "Company" with the following fields and insert the values for 10 employees.

| Field Name      | Field Type | Field size              |
|-----------------|------------|-------------------------|
| Company Name    | Character  | 15                      |
| Proprietor      | Character  | 15                      |
| Address         | Character  | 25                      |
| Supplier Name   | Character  | 15                      |
| No of employees | Number     | 4                       |
| GP Percent      | Number     | 6 with 2 decimal places |

# Queries:

- a) Display all the records of the company which are in the ascending order of GP percent.
- b) Display the name of the company whose supplier name is "Telco".
- c) Display the details of the company whose GP percent is greater than 20 and order by GP Percent.
- d) Display the detail of the company having the employee ranging from 300 to 1000.
- e) Display the name of the company whose supplier is same as the Tata's.
- 2. Create a table named "Employee" with the following fields and insert the values.

| Field Name    | Field Type | Field Size               |
|---------------|------------|--------------------------|
| Employee Name | Character  | 15                       |
| Employee Code | Number     | 6                        |
| Address       | Character  | 25                       |
| Designation   | Character  | 15                       |
| Grade         | Character  | 1                        |
| Date of Join  | Date       | -                        |
| Salary        | Number     | 10 with 2 decimal places |

## **Queries**

- a) Display the name of the employee whose salary is greater than Rs.10,000
- b) Display the details of employees in ascending order according g to Employee Code.
- c) Display the total salary of the employees whose grade is "A"
- d) Display the details of the employee earning the highest salary.
- e) Display the names of the employees who earn more than "Ravi"
- 3. Create a table "Product" with the following fields and insert the values:

| Field Name      | Field Type | Field Size              |
|-----------------|------------|-------------------------|
| Student Name    | Character  | 15                      |
| Gender          | Character  | 6                       |
| Roll No         | Character  | 10                      |
| Department Name | Character  | 15                      |
| Address         | Character  | 25                      |
| Percentage      | Number     | 4 with 2 decimal places |

# Queries:

- a) Calculate the average percentage of students.
- b) Display the names of the students whose percentage is greater than 80.
- c) Display the details of the student who got the highest percentage.
- d) Display the details of the students whose percentage is between 50 and 70.
- e) Display the details of the students whose percentage is greater than the percentage of the roll no=12CA01.
- 4. Create a table "Product" with the following fields and insert the values:

| Field Name      | Field Type | Field Size            |
|-----------------|------------|-----------------------|
| Product No      | Number     | 6                     |
| Product Name    | Character  | 15                    |
| Unit of Measure | Character  | 15                    |
| Quantity        | Number     | 6 with decimal places |
| Total Amount    | Number     | 8 with decimal places |

Anexure .No. 77-G

SCAA Dt: 28..05.2010

### Queries:

- a) Using update statements calculate the total amount and then select the record.
- b) Select the records whose unit of measure is "Kg".
- c) Select the records whose quantity is greater than 10 and less than or equal to 20.
- d) Calculate the entire total amount by using sum operation.
- e) Calculate the number of records whose unit price is greater than 50 with count operation.
- 5. Create the table PAYROLL with the following fields and insert the values:

| Field Name    | Field Type | Field Size              |
|---------------|------------|-------------------------|
| Employee No   | Number     | 8                       |
| Employee Name | Character  | 8                       |
| Department    | Character  | 10                      |
| Basic Pay     | Number     | 8 with 2 decimal places |
| HRA           | Number     | 6 with 2 decimal places |
| DA            | Number     | 6 with 2 decimal places |
| PF            | Number     | 6 with 2 decimal places |
| Net Pay       | Number     | 8 with 2 decimal places |

# Queries:

- a) Update the records to calculate the net pay.
- b) Arrange the records of the employees in ascending order of their net pay.
- c) display the details of the employees whose department is "Sales".
- d) Select the details of employees whose HRA>= 1000 and DA<=900.
- e) Select the records in descending order.
- 6. Create a Table Publisher and Book with the following fields:

| Field Name     | Field Type | Field Size |
|----------------|------------|------------|
| Publisher Code | Var Char   | 5          |
| Publisher Name | Var Char   | 10         |

B.Com. Professional Accounting – 2010-11 & Onwards -Colleges

Page No. 16 of 44

Anexure .No. 77-G

SCAA Dt : 28..05.2010

| Publisher city  | Var Char | 12 |
|-----------------|----------|----|
| Publisher State | Var Char | 10 |
| Title of book   | Var Char | 15 |
| Book Code       | Var Char | 5  |
| Book Price      | Var Char | 5  |

# **Queries:**

- a) Insert the records into the table publisher and book.
- b) Describe the structure of the tables.
- c) Show the details of the book with the title "DBMS".
- d) Show the details of the book with price>300.
- e) Show the details of the book with publisher name "Kalyani".
- f) Select the book code, book title, publisher city is "Delhi".
- g) Select the book code, book title and sort by book price.
- h) Count the number of books of publisher starts with "Sultan chand".
- i) Find the name of the publisher starting with "S".
- 7. Create a table Deposit and loan with the following fields:

| Field Name     | Field Type | Field Size |
|----------------|------------|------------|
| Account        | Var Char   | 6          |
| Branch Name    | Var Char   | 15         |
| Customer Name  | Var Char   | 20         |
| Balance Amount | Var Char   | 10         |
| Loan Number    | Var Char   | 7          |
| Loan Amount    | Var Char   | 6          |

# Queries:

- a) Insert the records into the table.
- b) Describe the structure of the table.
- c) Display the records of Deposit and Loan.
- d) Find the number of loans with amount between 10000 and 50000.
- e) List in the alphabetical order the names of all customers who have a loan at the Coimbatore branch.
- f) Find the average account balance at the Coimbatore branch.
- g) Update deposits to add interest at 5% to the balance.
- h) Arrange the records in descending order of the loan amount.
- i) Find the total amount of deposit in 'Erode' branch.

SEMESTER – III

Skill Based Subject-1

Anexure .No. 77-G

SCAA Dt: 28..05.2010

# **Principles of Marketing**

### **Objective**

To make the students understands about the 'Modern Marketing and other marketing concepts

### **UNIT I**

Marketing –Definition of market and marketing-Importance of marketing –Modern Marketing concept-Global Marketing –E-marketing –Tele marketing- Marketing Ethics -Career Opportunities in Marketing

### **UNIT II**

Marketing functions-Buying –Selling –Transportation –Storage – Financing –Risk Bearing – Standardisation – Market Information

### **UNIT III**

Consumer Behaviour – meaning – Need for studying consumer behaviour-Factors influencing consumer behaviour-Market segmentation – Customer Relations Marketing

### **UNIT IV**

Marketing Mix – Product mix – Meaning of Product – Product life cycle – Branding-labelling-Price Mix-Importance-Pricing objectives - Pricing strategies – Personal selling and Sales Promotion - Place mix-Importance of channels of distribution – Functions of middlemen – Importance of retailing in today's context

### **UNIT V**

Marketing and Government –Bureau of Indian Standards –Agmark –Consumerism – Consumer Protectin – Rights of consumers- Green Marketing –Forward Trading in Commodities

# **BOOKS FOR REFERENCE**

1. Marketing Management - Rajan Sexena

2. Principles of Marketing
3. Marketing Management
4. Philip Kotler & Gary Armstrong
5. V.S. Ramasamy and Namakumari

4. Marketing -William G.Zikmund & Michael D'Amico

5. Marketing - R.S.N.Pillai &Bagavathi

# **SEMESTER** – IV: ADVANCED ACCOUNTING -I

### SUBJECT DESCRIPTION

This course presents advance accounting, emphasizing various aspects of accounting namely Depreciation, Branch accounts, Hire purchase and installment system, Single entry system and Partnership accounts.

### **GOALS:**

To enable the students to learn the functional aspects of accounting.

### **OBJECTIVES:**

On successful completion of the course, the students should have understood the accounting procedures of Depreciation, Branch accounts, Hire Purchase and Installment System, Single Entry and Partnership.

### **UNIT I**

Depreciation – Methods - Reserves and provisions.

### **UNIT II**

Branch accounts excluding foreign branches. Departmental Accounts.

### **UNIT III**

Single Entry System - Meaning and Features - Statement of Affairs Method and Conversion Method.

## **UNIT IV**

Hire Purchase and Installment System including Hire purchase Trading Accounts.

## **UNIT V**

Royalties including Sub-tax – Insolvency of Individuals only.

Note: 20% Marks for theory and 80 % marks for problem.

### **BOOKS FOR REFERENCE**

Jain and Narang
 T.S. Grewal
 Advanced Accounting
 M.C Shukla
 Advanced Accounting
 Advanced Accounting
 T.S.Reddy & A.Murthy
 Financial Accounting
 Gupta.R.L& Radhasamy.M
 Advanced Accounting

# MANAGEMENT ACCOUNTING

Anexure .No. 77-G

SCAA Dt: 28..05.2010

**Subject Description**: This course aims to to develop an understanding of the conceptual

framework of Management Accounting

Goals : To acquaint the students, the Management Accounting Tchniques

that facilitates managerial decision – making.

**Objectives** : After the successful completion of the course the student should

have a through knowledge on the Management Accounting

Techniques in business decision making.

### **UNIT I**

Management Accounting – Meaning – Objectives and Scope – Relationship between Management Accounting, Cost Accounting and Financial Accounting.

### **UNIT II**

Ratio Analysis – Analysis of liquidity – Solvency and Profitability – Construction of Balance Sheet.

### **UNIT III**

Working Capital – Working capital requirements and its computation – Fund Flow Analysis and Cash Flow Analysis.

### **UNIT IV**

Marginal costing and Break Even Analysis – Managerial applications of marginal costing – Significance and limitations of marginal costing.

### **UNIT V**

Budgeting and Budgetary control – Definition – Importance, Essentials – Classification of Budgets – Master Budget – Preparation of cash budget, sales budget, purchase budget, material budget, flexible budget.

**Note:** Distribution of marks : Theory 40% and Problems 60%

- 1. **Dr. S.N. Maheswari**. "Management Accounting", Sultan Chand & Sons, New Delhi, 2004.
- 2. **Sharma and S.K.Gupta** "Management Accounting", Kalyani Publishers, New Delhi, 2006.
- 3. **S.P. Jain and KL. Narang**, "Cost and Management Accounting", Kalyani Publishers, New Delhi
- 4. **S.K.Bhattacharya**, "Accounting and Management", Vikas Publishing House.

### SEMESTER - IV

# **EXECUTIVE BUSINESS COMMUNICATION**

**Subject Description**: This course enables the learners to update with the Modern Trend

of Communication Applicable to Business.

Goals : To develop the written and oral Business Communication Skills.

**Objectives** : After the successful completion of the course the student must be

able to communicate clearly in the day-to-day business world.

Anexure .No. 77-G

SCAA Dt: 28..05.2010

### Unit - I

Business Communication : Meaning – Importance of Effective Business Communication-Modern Communication Methods – Business Letters : Need – Functions - Kinds - Essentials of Effective Business Letters - Layout.

### Unit - II

Trade Enquiries - Orders and their Execution - Credit and Status Enquiries - Complaints and Adjustments - Collection Letters - Sales Letters - Circular Letters.

#### Unit – III

Banking Correspondence - Insurance Correspondence - Agency Correspondence.

### Unit - IV

Company Secretarial Correspondence (Includes Agenda, Minutes and Report Writing)

## Unit - V

Application Letters – Preparation of Resume - Interview: Meaning – Objectives and Techniques of various types of Interviews – Public Speech – Characteristics of a good speech – Business Report Presentations.

- 1. **Rajendra Pal Korahill**, "Essentials of Business Communication", Sultan Chand & Sons, New Delhi, 2006.
- 2. Ramesh, MS, & C. C Pattanshetti, "Business Communication", R.Chand&Co, New Delhi, 2003.
- 3. **Rodriquez M V**, "Effective Business Communication Concept" Vikas Publishing Company ,2003.
- 4. Madhukar.Rk Business communication
- 5. Raghunanthan V.S, Santhanam.V Business Communication

### SEMESTER – IV

# **Computer Applications Practical-II**

Anexure .No. 77-G

SCAA Dt: 28..05.2010

# OOPS With C++

- 1. Program to calculate depreciation under Straight Line method and Diminishing Balance method (using class, defining member functions outside the class).
- 2. Program to calculate depreciation under Diminishing Balance method (Using class, defining member function inside the class)
- 3. Program to calculate Economic Order Quantity (using nesting of member function).
- 4. Program to print the Employees' payroll statement (using control structures).
- 5. Program to calculate simple Interest and compound Interest(using nested class).
- 6. Program to calculate net income of a family(using friend function in two classes).
- 7. Program to print the book list of library (using array of objects).
- 8. Program to prepare cost sheet (using inheritance).
- 9. Program to calculate margin of safety (using multilevel inheritance).
- 10. Program for bank transaction (using constructor and destructor).
- 11. Program to calculate increase or decrease in working capital using operator overloading.
- 12. Program to create the student file and prepare the marks slip by accessin the file.

SEMESTER – IV

## PRINCIPLES OF MANAGEMENT

**Subject Description:** To enable the students to know the theories/concepts about management

Goals : To make the students to understand the elements of effective

Management

**Objectives** : On successful completion of this course, the student will

have an opportunity to examine and apply appropriate theories/concepts about managing the business effectively.

Anexure .No. 77-G

SCAA Dt: 28..05.2010

### Unit I

Definition of Management – Management and Administration – Nature and Scope of Management - Functions of Management - Contribution of F.W. Taylor – Heniry Fayol – Mary Parker Follet – Mc Gregor and Peter F. Drucker.

## **Unit II**

Planning – Meaning – Nature and Importance of Planning – Planning promises – Methods and Types of plans – Decision Making.

### **Unit III**

Organization – Meaning, Nature and Importance – Process of Organization – Principles of Sound Organization – Organization Structure – Span of Control – Organization Chart – Departmentation – Delegation and Decentralization – Authority relationship Line, Functional and Staff.

### **Unit IV**

Motivation – Need – Determinants of behaviour – Maslow's Theory of Motivation – Motivation Theories in Management – X, Y and Z theories – Leadership styles – MBO – Management by Exception.

### Unit V

Communication in Management – Co-Ordination – Need and Techniques – Control – Nature and process of Control – Techniques of Control.

### **Books for Reference:**

1. **Principles of Management** - Koontz and O'Donald

2. **Business Management** - Dinkar - Pagare

3. **The Principles of Management** - Rustom S. Davan

4. **Business Organization and Management** - Y. K. Bhushan

5. **Business Management** - Chatterjee

# Skill Based Subject-2

### **COMPANY LAW**

Subject Description: This course aims to enlighten the students on the provisions of

the Companies Act, 1956 along with relevant case laws.

**Goals** : To enlighten the students' knowledge on Companies Act.

**Objectives** : After the successful completion of the course the student should

have a through knowledge on Formation of Company, Documents

Anexure .No. 77-G

SCAA Dt: 28..05.2010

required and Acts pertaining to it.

### Unit - I

Company – Definition – Characteristics – Kinds – Privileges of Private Company – Formation of a Company.

### Unit - II

Memorandum of Association – Meaning – Purpose – Alteration of Memorandum – Doctrine of Ultravires – Articles of Association – Meaning – Forms – Contents – Alteration of Articles – Doctrine of Indoor management

### **Unit - III**

Prospectus – Definition – Contents – Deemed Prospectus – Misstatement in Prospectus – Kinds of Shares and Debentures.

### Unit - IV

Director and Secretary – Qualification and Disqualification – Appointment – Removal – Remuneration – Powers, Duties and Liabilities.

### Unit - V

Meetings – Requisites of Valid Meeting – Types of Meeting – Winding up – Meaning - Modes of Winding Up.

- 1. N.D.Kapoor, "Company Law" Sultan Chand & Sons, New Delhi 2005
- 2. Bagrial A.K, "Company Law", Vikas Publishing House, New Delhi
- 3. Gower L.C.B, "Principles of Modern Company Law", Steven & Sons, London.
- 4. Ramaiya A, "Guide to the Companies Act", Wadhwa & Co., Nagpur
- 5. Singh Avtar, "Company Law", Eastern Book Co., Lucknow

### SEMESTER – V

# Advanced Accounting - II

Anexure .No. 77-G

SCAA Dt: 28..05.2010

# **Objectives:**

- ➤ To have an understanding of the conceptual frame work for the preparation and presentation of financial statements;
- > To gain working knowledge of the professional standards and application of accounting principles to different practical situations; and
- ➤ To gain the ability to solve advanced problems in the case of different entities.

### Unit I

Partnership Accounts – division of profits – fixed and fluctuating capital – past adjustments- guarantee of profits – Final accounts of Partnership firms

### **Unit II**

Admission, retirement and death of a partner including treatment of goodwill

### **Unit III**

Dissolution of partnership firms including piecemeal distribution of assets. Amalgamation of partnership firms

### **Unit IV**

Conversion into a company and Sale to a company

### Unit V

Accounting Standards – Working knowledge of: AS4: Contingencies and events occurring after the Balance sheet date. AS5: Net profit or loss for the period, Prior period Items and Changes in Accounting Policies. AS11: The Effects of Changes in Foreign Exchange Rates (Revised 2003). AS12: Accounting for Government Grants. AS16: Borrowing Costs.AS19: Leases. AS20: Earnings per share. AS26: Intangible assets. AS29: Provisions, Contingent Liabilities and Contingent Assets.

- 1. S.P. Jain & K.L. Narang, "Advanced Accounting", Kalyani Publications, New Delhi.
- 2. **Gupta R.L. & Radhaswamy M.**, "Corporate Accounts", Theory Method and Application-13<sup>th</sup> Revised Edition 2006, Sultan Chand & Co., New Delhi.
- 3. **Dr. M.A. Arulanandam, Dr. K.S. Raman**, "Advanced Accountancy, Part-I", Himalaya Publications, New Delhi. 2003.
- 4. **Gupta R.L. & Radhaswamy M.**,"Corporate Accounts ", Theory Method and Application-13<sup>th</sup> Revised Edition 2006, Sultan Chand & Co., New Delhi.
- 5. Shukla M.C., Grewal T.S. & Gupta S.L., "Advanced Accountancy", S. Chand & Co., New Delhi.
- 6. Reddy & Murthy, "Financial Accounting", Margham Publicatuions, Chennai, 2004

# Semester V – <u>Auditing and Assurance -I</u>

# **Objectives:**

- ➤ To understand objective and concepts of auditing and gain working knowledge of generally accepted auditing procedures and of techniques and skills needed to apply them in audit and attestation engagements and solving simple case studies.
- **Unit I Auditing and Assurance Standards** Overview, Standard setting process, Role of International Auditing and Assurance Standards Board and Auditing and Assurance Standards Board in India.
- **Unit II Auditing engagement** Auditors engagement Initial audit engagements Planning and audit of financial statements Audit programme control of quality of audit work Delegation and supervision of audit work.
- **Unit III Audit evidence** Audit procedures for obtaining evidence, Sources of evidence, Reliability of audit evidence, Methods of obtaining audit evidence Vouching, verification, Direct confirmation, Written Representations.
- **Unit IV Auditing in Computerized Environment** Division of auditing in EDP Environment Online computer systems Documentation under CAAT Using CAAT in small business computer environment Limitations of EDP Audit.
- **Unit V Audit Performance** Audit of Payment General Consideration Wages Capital Expenditure Other payments and expenses Petty cash payments Bank reconciliation statement.

### **TEXT BOOK:**

- 1. Ainapure, V., & Aniapure, M. (2009). *Auditing and Assurance* (Second ed.). New Delhi: PHI Learning Private Limited.
- 2. Kumar, R., & Sharma, V. (2011). *Auditing Principles and Practice* (Second ed.). New Delhi: PHI Learning Private Limited.

### **BOOKS FOR REFERENCE:**

- 1. Kishandwala, V., & Kishandwala, N. (2005). *Principles & Practice of Auditing*. S.Chand & Co., Ltd.,.
- 2. Kumar, P. (2006). Auditing. Kalyani Publisher.
- 3. Pagare, D. (2007). Principles of Auditing. S.Chand & Co., Ltd.,.
- 4. RavinderKumar, & Sharma, V. (2001). *Practical Auditing*. Prentice Hall of India.
- 5. Tondon, B.N, & Sudharsanam, S. (2003). *Practical Auditing*. S.Chand & Co., Ltd.,.

# Semester V – PRINCIPLES OF AUDITING

Anexure .No. 77-G

SCAA Dt: 28..05.2010

**Subject Description**: This course aims to create interest in the minds of students towards

Auditing Profession.

**Goals** : To familiarize the students with the Principles of Auditing.

**Objectives** : On successful completion of this course, the student should be well

versed in the fundamental concepts of Auditing.

### Unit – I

Auditing- Origin - Definition - Objectives - Types - Advantages and Limitations - Qualities of an Auditor - Audit Programmes.

### Unit - II

Internal Control – Internal Check and Internal Audit –Audit Note Book – Working Papers. Vouching – Voucher – Vouching of Cash Book – Vouching of Trading Transactions – Vouching of Impersonal Ledger.

### Unit – III

Verification and Valuation of Assets and Liabilities – Auditor's position regarding the valuation and verifications of Assets and Liabilities – Depreciation – Reserves and Provisions – Secret Reserves.

### Unit - IV

Audit of Joint Stock Companies – Qualification – Dis-qualifications – Various modes of Appointment of Company Auditor – Rights and Duties – Liabilities of a Company Auditor – Share Capital and Share Transfer Audit – Audit Report – Contents and Types.

### Unit V

Investigation – Objectives of Investigation – Audit of Computerised Accounts – Electronic Auditing – Investigation under the provisions of Companies Act.

### **Books for Reference:**

- 1. B.N. Tandon, "Practical Auditing", S Chand Company Ltd
- 2. F.R.M **De Paula**, "Auditing-the English language Society and Sir Isaac Pitman and Sons Ltd,London
- 3. Spicer and Pegler, "Auditing: Khatalia's Auditing"

Kamal Gupta, "Auditing", Tata Mcgriall Publications

# Semester V - <u>Direct Tax-I</u>

# **Objectives:**

➤ To gain the knowledge of the provisions of Income- tax law relating to the topics mentioned in the contents below; and

Anexure .No. 77-G

SCAA Dt: 28..05.2010

➤ To gain ability to solve simple problems concerning assesses with the status of "Individual" and covering the areas mentioned in the contents below.

### Unit I

Important definitions in the Income –tax Act, 1961 – Basis of charge; Rates of taxes applicable for different types of assesses – Concepts of pervious year and assessment year – Residential status and scope of total income; Income deemed to be received / deemed to accrue or arise in India – Incomes which do not form part of total income

### **Unit II**

Income from salary – Income from House Property

### **Unit III**

Income from Business or Profession

### **Unit IV**

Income from Capital Gains – Income from other sources

### Unit V

Income of other persons included in assesses total income – Aggregation of income; Set – off or carry forward and set off of losses – Deductions from gross total income – Computation of total income and tax payable; Rebates and relief's – Provisions concerning advance tax and tax deducted at source – Provisions for filing of return of income.

- 1. .Gaur and Narang, "Income Tax Law and Practice" Kalyani Publishers, New Delhi
- 2. Dr. HC.Mehrotra, "Income Tax Law and Accounts" Sahithya Bhavan publishers
- 3. Dr. Vinod K. Singhania, Taxmen's Direct Taxed Law & Practice.
- 4. V.S.Datey, "Indirect Taxes", Taxmann Publications (P) Ltd., New Delhi 2002
- 5. **Balachandran**, "Indirect Taxation", Sultan Chand &Co., New Delhi 2006.
- 6. R.L.Gupta V.K.Gupta, "Indirect Tax"

# Semester V – Direct Tax-II

# **Objectives:**

➤ To gain the knowledge of the provisions of assessment of various types of persons, Appeals, Provisions and Prosecution, Wealth tax and

Anexure .No. 77-G

SCAA Dt: 28..05.2010

➤ To gain ability to solve simple problems concerning assesses with the status of HUF, Firms, Person, Company, Cooperative Societies and covering the areas mentioned in the contents below.

### Unit I

Assessment of HUF, Firms.

### Unit II

Assessment of AOP and Companies

### **Unit III**

Assessments of cooperative societies, Assessment in special cases, Assessments of Fringe benefits.

### **Unit IV**

Appeals and Provisions, Penalties and Prosecution.

### Unit V

Wealth Tax.

### **Books for References:**

Government of India, Income Tax Manual

Dr.H.C.Mehrotra Income Tax Law and Practice.

Dr.Bhagawathi Prasad, Law & Practice of Income Tax India.

Dinakar Pagare, Law & Practice of Income Tax.

Lal, B.B. Income Tax Law & Practice.

Dr. Vinod K. Singhania, Taxmen's Direct Taxed Law & Practice.

SEMESTER - V

# Skill Based Subject-2

Anexure .No. 77-G

SCAA Dt: 28..05.2010

# **BANKING AND INSURANCE LAW**

**Subject Description**: This course aims to enlighten the students on the recent trends in

Banking and Insurance sector and the regulating provisions.

Goals : To enlighten the students' knowledge on Banking and Insurance

Regulation Acts.

**Objectives** : After the successful completion of the course the student should

have a through knowledge on Indian Banking and Insurance

System and Acts pertaining to it.

### Unit – I

Banker and Customer – Definition – Relationship - Functions of Commercial Banks – Recent Developments in Banking,

### Unit – II

Negotiable Instrument Act - Crossing - Endorsement - Material Alteration — Payment of cheques : Circumstances for dishonour - Precautions and Statutory Protection of Paying and Collecting Banker.

### Unit – III

Insurance: Meaning - Functions - Principles: General, Specific and Miscellaneous. Classification of Insurance: Based on Nature, Business and Risk – Impact of LPG on Indian Insurance Industry.

### Unit – IV

Legal dimension of Insurance : Insurance Act, 1938 – Life Insurance Act , 1956 – General Insurance Business Act, 1932 – Consumer Protection Act, 1986.

### Unit - V

IRDA - Mission - Composition of Authority - Duties, Powers and Functions - Powers of Authority - Duties, Powers and Functions- Powers of Central Government in IRDA Functioning

- 1. Varshney, "Banking Theory, Law and Practice", Sultan & Chand Ltd.
- 2. Gordon and Nataraj, "Banking Theory, Law and Practice", Himalaya Publishing House.
- 3. M.L. Tannan, "Banking Law and Practice", Thacker & Co Ltd.
- 4. **B.S Bodla, M.C. Garg & K.P. Singh**, "Insurance Fundamentals, Environment & Procedures", Deep & Deep Publications Pvt. Ltd., New Delhi, 2004.
- 5. **M.N. Mishra**, "Insurance Principles and Practice", S.Chand & Company Ltd., New Delhi, 2006

# **SEMESTER - VI**CORPORATE ACCOUNTING

**Subject Description:** This course aims to enlighten the students on the accounting

procedures followed by the Companies.

**Goals** : To enable the students to be aware on the Corporate Accounting

in conformity with the provision of the Companies Act.

**Objectives** : After the successful completion of the course the student should

have a through knowledge on the accounting practice prevailing

Anexure .No. 77-G

SCAA Dt: 28..05.2010

in the Corporate.

### Unit - I

Issue of shares : Par , Premium and Discount - Forfeiture - Reissue - Surrender of Shares - Right Issue - Underwriting

### Unit - II

Redemption of Preference Shares. Debentures – Issue – Redemption : Sinking Fund Method.

### Unit - III

Final Accounts of Companies - Calculation of Managerial Remuneration.

### Unit - IV

Valuation of Goodwill and Shares – Need – Methods of valuation of Goodwill and Shares.

### Unit - V

Liquidation of Companies - Statement of Affairs -Deficiency a/c.

**NOTE Distribution of Marks** : Theory - 20% Problems - 80%

- 1. S.P. Jain & K.L. Narang, "Advanced Accounting", Kalyani Publications, New Delhi.
- 2. **Gupta R.L. & Radhaswamy M.**, "Corporate Accounts", Theory Method and Application-13<sup>th</sup> Revised Edition 2006, Sultan Chand & Co., New Delhi.
- 3. **Dr. M.A. Arulanandam, Dr. K.S. Raman**, "Advanced Accountancy, Part-I", Himalaya Publications, New Delhi. 2003.
- 4. **Gupta R.L. & Radhaswamy M.**,"Corporate Accounts ", Theory Method and Application-13<sup>th</sup> Revised Edition 2006, Sultan Chand & Co., New Delhi.
- 5. Shukla M.C., Grewal T.S. & Gupta S.L., "Advanced Accountancy", S. Chand & Co., New Delhi.
- 6. Reddy & Murthy, "Financial Accounting", Margham Publicatuions, Chennai, 2004

# Semester VI – <u>Auditing and Assurance -II</u>

## **Objectives:**

To understand objective and concepts of auditing and gain working knowledge of generally accepted auditing procedures and of techniques and skills needed to apply them, in audit and attestation engagements and solving simple case – studies.

Anexure .No. 77-G

SCAA Dt: 28..05.2010

## Unit I

**Audit of receipts** – General considerations, Cash sales, Receipts from debtors, Other Receipts.A-30 – **Audit of Purchases** – Vouching cash and credit purchases, Forward purchases, Purchase returns, Allowance received from suppliers.

## Unit II

**Audit of Sales** - Vouching cash and credit sales, Goods on consignment, Sale on approval basis, Sale under hire- purchase agreement, Returnable containers, various types of allowances given to customers, Sale returns. **Audit of Suppliers ledger and the debtor's ledger** – Self balancing and the sectional balancing system, Total or control accounts Confirmatory statements from credit customers and suppliers, Provision for bad and doubtful debts, writing off bad debts

## **Unit III**

**Audit of impersonal ledger** – Capital expenditure, deferred revenue expenditure and revenue expenditure, Outstanding expenses and income, Repairs and renewals, Distinction between reserve and provisions, Implications of change in the basis of accounting. **Audit of assets and liabilities Unit IV** 

**Company Audit** – Audit of shares, Qualifications and Disqualifications of auditors, Appointment of Auditors, Removal of auditors, Powers and duties of auditors, Branch audit, Joint audit, Special audit, Reporting requirements under the companies Act ,1956.**Audit Report**- Qualifications , Disclaimers, Adverse opinion, Disclosures, Reports and certificates.

## Unit V

Special points in audit of different types of undertakings, ie., Educational institutions, Hotels, Clubs, Hospitals, Hire- purchase and leasing companies (excluding banks, electricity companies, cooperative societies, and insurance companies). Features and basic principles of government audit, Local bodies and not – for – profit organizations, Comptroller and Audit General and its Constitutional role.

## **BOOKS FOR REFERENCE:**

| Book Name               | Author Name      | Publisher          | Year & Edition |
|-------------------------|------------------|--------------------|----------------|
| Principles of Auditing  | Dinkar Pagare    | S chand &co Ltd    | Reprint 2007   |
| Practical Auditing      | RavinderKumar,   | Prentice Hall of   | Reprint 2001   |
|                         | Virendar Sharma  | India              |                |
| Practical Auditing      | B.N.Tandon,      | S chand &co Ltd    | Reprint 2003   |
|                         | S.Sudharsanam    |                    |                |
| Auditing                | Pradeep Kumar    | Kalyani Publishers | Reprint 2006   |
| Principles & Practiceof | V.H.Kishnadwala, | S chand &co Ltd    | Reprint 2005   |
| Auditing                | N.H. Kishnadwala |                    |                |

## INDIRECT TAXES

Subject Description: This course aims to provide knowledge on the indirect taxes

Goals
:To familiarize the students with recent changes in indirect taxes.

Objectives
: On successful completions of this course, the student should be well-versed in the prevailing Indirect tax laws.

#### **UNIT-I**

Indirect taxes – Meaning and Nature -Special features of Indirect Taxes-Contribution to government revenues-Taxation under the Constitution-Advantages and Disadvantages of Indirect Taxes.

#### **UNIT-II**

Good and Service Tax Introduction – Meaning-Need for GST-Advantages of GST-Structure of GST in India – Dual concepts - SGST-CGST-IGST-UTGST- Types of Rates under GST – Taxes subsumed under State Goods and Services Tax Act 2017- Taxes subsumed under Central Goods and Services Tax Act 2017.

#### **UNIT-III**

Levy and Collection under TNGST/CGST Acts - Meaning of important terms: Goods, services, supplier, business, manufacture, casual taxable person, aggregate turnover, input tax and output tax. Concept of supply - Composite and Mixed supplies - Composition Levy - Time of supply of goods and services- Value of Taxable supply.

Input Tax credit-Eligibility and conditions for taking input credit-Reverse charge under the GSTRegistrationprocedure under GST-Filing of Returns.

#### **UNIT-IV**

Levy and Collection under The Integrated Goods and Services Tax Act 2017- Meaning of important terms:Integrated tax, intermediary, location of the recipient and supplier of services, output tax. Levy and Collection of Tax- Determination of nature of Supply- Inter-State supply and Intra-State supply-Place of Supply of Goods or Services - zero-rated supply.

#### **UNIT-V**

Introduction to Customs Laws in India – The Customs Act 1962-The Customs Tariff Act 1975-Levy and Exemption from Custom duty-Taxable event-Charge of Custom duty- Exemptions from duty-Meaning of Classification of goods- Methods of valuation of imported goods-Abatement of duty in damaged or deteriorated goods-Remission on duty on lost, destroyed or abandoned goods-Customs duty draw back.

B.Com (PA) - Colleges - 2016-17& onwards(revised scheme – Indirect Taxes)Annexure No. 43A Page 4 of 4SCAA –Dt.11.06.2018

## **BOOKS FOR REFERANCE:**

1.Indirect Taxes - V.S.Datey. Taxmann Publication(p) Ltd.New Delhi

2. Indirect Taxation - V.Balachandran. Sultan Chand & Co. New Delhi

3.Indirect Tax - V.K.Gupta,

4. Indirect Taxes:GST and Customs Laws - R.Parameswaran and P.Viswanathan

5. Relevant Bare Acts

SEMESTER - VI

## Skill Based Subject-2

## CYBER LAW

**Subject Description**: This course aims to expose the students to be aware on the information

Technology Law.

Goals : To enlighten the students' knowledge on the basic application of Cyber Law in

e-Commerce in India.

**Objectives**: After the successful completion of the course the student should have a

through knowledge on the basic concepts which lead to the formation and

Anexure .No. 77-G

SCAA Dt: 28..05.2010

execution of electronic contracts

## Unit I

Cyber Law: Introduction- Concept of Cyberspace-E-Commerce in India-Privacy factors in E-Commerce-cyber law in E-Commerce-Contract Aspects.

## Unit II

Security Aspects: Introduction-Technical aspects of Encryption-Digital Signature-Data Security. Intellectual Property Aspects: WIPO-GII-ECMS-Indian Copy rights act on soft propriety works-Indian Patents act on soft propriety works.

## Unit III

Evidence Aspects: Evidence as part of the law of procedures –Applicability of the law of Evidence on Electronic Records-The Indian Evidence Act1872.Criminal aspect: Computer Crime-Factors influencing Computer Crime- Strategy for prevention of computer crime-Amendments to Indian Penal code 1860.

## Unit IV

Global Trends- Legal frame work for Electronic Data Interchange: EDI Mechanism-Electronic Data Interchange Scenario in India

## Unit V

The Information Technology Act 2000-Definitions-Authentication Of Electronic Records-Electronic Governance-Digital Signature Certificates.

## **Book for Reference:**

1. The Indian Cyber Law: Suresh T. Viswanathan, Bharat Law House, New Delhi

\*\*\*\*\*\*\*\*

# Elective – I A FINANCIAL MANAGEMENT

Anexure .No. 77-G

SCAA Dt: 28..05.2010

## **Objective**

To acquaint knowledge about the budgetary controls used in the corporates

## Unit I

Evolution of financial-management, scope and objectives of financial management - Capital budgeting: Capital Budgeting Process, Project formulation & Project Selection, Introduction to Various Capital Budgeting Techniques; Payback Period Method, Average rate of return, Net Present Value method, IRR, Benefit-Cost Ratio, Capital Rationing.

## Unit II

Sources of Long term funds: Equity shares, Preference shares, Debentures, Public deposits, factors affecting long term funds requirements.

## **Unit III**

Lease financing: Concept, types. Advantages and disadvantages of leasing.

Capital Structure: Determinants of Capital Structure, Capital Structure Theories, Cost of Capital, Operating and Financial Leverage.

## **Unit IV**

Working Capital: Concepts, factors affecting working capital requirements, Determining working capital requirements, Sources of working capital.

#### Unit V

Management of Retained Earnings: Retained earnings & Dividend Policy, Consideration in dividend policy, Forms of Dividends, Dividend Theories, Bonus Shares, .EVA, MVA, and CAPM.

## **Text Books**

- 1. S N Maheshwari, Financial Management Principles and Practice.
- 2. Khan and Jain, Financial Management.
- 3. Sharma and Sashi Gupta, Financial Management.
- 4. I M Pandey, Financial Management.
- 5. James c Vanhorne, Financial Management.
- 6. Prasanna Chandra, Financial Management

# Elective – I B ENTREPRENEURIAL DEVELOPMENT

Anexure .No. 77-G

SCAA Dt: 28..05.2010

Subject Description: This course enables the students to know the fundamentals of

being a good entrepreneur.

Goals : To enable the students to learn the concept of Entrepreneurship Objectives : On successful completion of this course, the student should be

: On successful completion of this course, the student should be well versed in Concept relating to entrepreneur, Knowledge in the finance institution, project report incentives and subsidies.

#### Unit – I

Concept of entrepreneurship: Definition Nature and characteristics of entrepreneurship – function and type of entrepreneurship phases of EDP. Development of women entrepreneur & rural entrepreneur – including self employment of women council scheme.

## Unit – II

The start-up process, Project identification – selection of the product – project formulation evaluation – feasibility analysis, Project Report.

## Unit – III

Institutional service to entrepreneur – DIC, SIDO, NSIC, SISI, SSIC, SIDCO – ITCOT, IIC, KUIC and commercial bank.

## Unit - IV

Institutional finance to entrepreneurs : IFCI, SFC, IDBI, ICICI, TIIC, SIDCS, LIC and GIC, UTI, SIPCOT – SIDBI commercial bank venture capital.

## Unit - V

Incentives and subsidies – Subsidied services – subsidy for market. Transport – seed capital assistance - Taxation benefit to SSI role of entrepreneur in export promotion and import substitution.

## **Books for Reference:**

- 1. Entrepreneurial Development C.B.Gupta and N.P.Srinivasan
- 2. Fundamentals of Entrepreneurship and Small Business –Renu Arora & S.KI.Sood
- 3. Entrepreneurial Development S.S.Khanka
- 4. Entrepreneurial Development P.Saravanavel
- 5. Entrepreneurial Development S.G.Bhanushali
- 6. Entrepreneurial Development Dr.N.Ramu

Elective – I C MICRO FINANCE

Anexure .No. 77-G

SCAA Dt: 28..05.2010

Objective: To acquire conceptual knowledge of the micro financing system in India

Unit 1: Overview of Microfinance: Indian Rural financial system, introduction to Microfinance, Microfinance concepts, products, (savings, credit, insurance, pension, equity, leasing, hire-purchase service, Microfinance in kind, Microremittances, Micro-Securitization, franchising etc.), Microfinance models (Generic models viz. SHG, Grameen, and Co-operative, variants SHG NABARD model, SIDBI model, SGSY model, Grameen Bangladesh model, NMDFC model, credit unions etc. unbranded primitive models) Emerging practices of Microfinance in India state wise cases, Emerging Global Microfinance practices. Need of Microfinance.

Unit II: Microfinance, Development, Income generating activities and Micro enterprise: Market (demand) analysis, financial analysis including sources. Technological analysis, Socioeconomic analysis, Environmental analysis. Logical framework, Implementation & Monitoring

Unit III: Credit Delivery Methodology: Credit Lending Models: Associations; Bank Guarantees Community Banking, Cooperatives, Credit Unions, Grameen Model, SHG, Individual, Intermediaries, Could be individual lenders, NGOs, micro credit programmes, and Commercial banks)

Unit IV: Pricing of Microfinance products: Purpose base, Activity base, Economic class base Open biding, etc. Pricing saving products, Amount of savings base, Attendance at periodical meeting Adding to corpus.Gender issues in Microfinance and Conflict resolution in Microfinance –Client impact studies measuring impact of Microfinance and Micro enterprises

**Unit V: Commercial Microfinance:** MFIs: Evaluating MFIs- Social and performance metrics, fund structure, value-added services The Rise of Commercial Microfinance: Transforming NGOs. Structure of Microfinance Industry and Constraints on MFI Growth. The partnership model – MFI as the servicer

## **Recommended Books and References:**

- 1) Beatriz Armendariz and Jonathan Morduch, "The Economics of Microfinance", Prentice-Hall of India Pvt. Ltd. Delhi, 2005.
- 2) Joanna Ledgerwood, "Microfinance Handbook": an institutional and financial perspective, The World Bank, Washington, D.C.
- 3) Malcolm Harper, "Practical Microfinance" A training Guide for South Asia, Vistaar Publication, New Delhi.2003.
- 4) C.K. Prahalad, "The Market at the Bottom of the Pyramid," 2006, The Fortune at the Bottom of the Pyramid, Wharton School Publishing

5) Jorritt De Jong, et al Edited "Microfinance in Access to Government" Cambridge, 2008

The following websites are recommended for a variety of materials and news about MF

Anexure .No. 77-G

SCAA Dt: 28..05.2010

http://www.microfinancegateway.org/Microfinance Gateway contains research and publications, news, events and job listings for the microfinance industry. http://www.mixmarket.org/MIX Market provides financial information on microfinance institutions.

http://www.kiva.org/about/microfinance, What is Microfinance? includes FAQs about microfinance, lists of websites, organizations and books.

http://www.devdir-microfinance.org/Directory of Development Organizations for microfinance.

http://www.yearofmicrocredit.org/International Year of Microcredit 2005 describes the UN program of 2005.

http://aede.osu.edu/programs/RuralFinance/Rural Finance Program - The Ohio State University includes publications and links.

http://www.uncdf.org/english/index.phpUnited Nations Capital Development Fund is the Microfinance arm of the UN.

http://www.accion.org/Page.aspx?pid=191Accion International

http://bouldermicrofinance.org/The Boulder Institute of Microfinance 69

http://www.sksindia.com/SKS Microfinance

http://www.cgap.org/p/site/cCGAP is a consortium of microfinance investors, home of many articles on emerging trends within microfinance.

## Journals recommended

- 1) International Public Management Journal
- 2) Journal of Economic Perspective,
- 3) The Economic Journal
- 4) Economic and Political Weekly

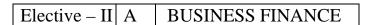

Anexure .No. 77-G

SCAA Dt: 28..05.2010

Subject Description: This course aims to throw light on the importance of Finance to

Business and the proper ways of managing it.

**Goals** : To enable the students to know the intricacies of Business Finance.

**Objectives** : On successful completion of this course, the student should be

well versed in the concept of Business Finance and the

Application of Finance to Business.

## Unit – I

Business Finance: Introduction – Meaning – Concepts - Scope – Function of Finance Traditional and Modern Concepts – Contents of Modern Finance Functions.

## Unit – II

Financial Plan: Meaning - Concept - Objectives - Types - Steps - Significance - Fundamentals.

## Unit – III

Capitalisation - Bases of Capitalisation - Cost Theory - Earning Theory - Over Capitalisation - Under Capitalisation : Symptoms - Causes - Remedies - Watered Stock - Watered Stock Vs. Over Capitalisation.

#### Unit – IV

Capital Structure – Cardinal Principles of Capital structure – Trading on Equity – Cost of Capital – Concept – Importance – Calculation of Individual and Composite Cost of Capital.

## Unit - V

Sources and Forms of Finance: Equity Shares, Preference Shares, Bonds, Debentures and Fixed Deposits – Features – Advantages and Disadvantages- Lease Financing: Meaning – Features – Forms – Merits and Demerits.

## **Books for Reference:**

1. Essentials of Business Finance
2. Financial Management
3. Financial Management
4. Financial Management
5. Financial Management
6. Kuchhal
7. Khan and Jain

# Elective – II | B | BRAND MANAGEMENT

Anexure .No. 77-G

SCAA Dt: 28..05.2010

## **Objective**

To teach the importance of brand and its impacts among the customers

## Unit I

Introduction- Basic understanding of brands – concepts and process – significance of a brand – brand mark and trade mark – different types of brands – family brand, individual brand, private brand – selecting a brand name – functions of a brand – branding decisions – influencing factors.

## Unit II

Brand Associations:Brand vision – brand ambassadors – brand as a personality, as trading asset, Brand extension – brand positioning – brand image building

## **Unit III**

Brand Impact: Branding impact on buyers – competitors, Brand loyalty – loyalty programmes – brand equity – role of brand manager – Relationship with manufacturing - marketing- finance - purchase and R & D – brand audit

## **Unit IV**

Brand Rejuvenation: Brand rejuvenation and re-launch, brand development through acquisition takes over and merger – Monitoring brand performance over the product life cycle. Cobranding.

## Unit V

Brand Strategies: Designing and implementing branding strategies – Case studies

#### **REFERENCES:**

Kevin Lane Keller, "Strategic brand Management", Person Education, New Delhi, 2003. Lan Batey Asian Branding – "A great way to fly", Prentice Hall of India, Singapore 2002. Jean Noel, Kapferer, "Strategic brand Management", The Free Press, New York, 1992. Paul Tmeporal, Branding in Asia, John Wiley & sons (P) Ltd., New York, 2000. S.Ramesh Kumar, "Managing Indian Brands", Vikas publishing House (P) Ltd., New Delhi, 2002.

Jagdeep Kapoor, Brandex, Biztantra, New Delhi, 2005.

# Elective – II C SUPPLY CHAIN MANAGEMENT

Anexure .No. 77-G

SCAA Dt: 28..05.2010

## **Objective**

To create awareness about the supply chain activities taken in order to deliver the goods

## Unit I

Supply Chain Management – Global Optimisation – importance – key issues – Inventory management – economic lot size model. Supply contracts – centralized vs. decentralized system

## **Unit II**

Supply chain Integrates- Push, Pull strategies – Demand driven strategies – Impact on grocery industry – retail industry – distribution strategies

## **Unit III**

Strategic Alliances: Frame work for strategic alliances – 3PL – merits and demerits – retailer – supplier partnership – advantages and disadvantages of RSP – distributor Integration

#### Unit IV

Procurement and Outsourcing: Outsourcing – benefits and risks – framework for make/buy decision – e-procurement – frame work of e-procurement

## Unit V

Dimension of customer Value – conformance of requirement – product selection – price and brand – value added services – strategic pricing – smart pricing – customer value measures

## **Reference Books:**

1. Rushton, A., Oxley, J & Croucher, P (2nd Edition, 2000). Handbook of Logistics and Distribution

Management. Kogan Page.

- 2. Simchi-Levi, David, Kamisnsky, Philip, and Simchi-Levi, Edith. (2nd Edition, 2004). Designing and Managing the Supply Chain: Concepts, Strategies and Case Studies. Irwin/McGraw Hill 32
- 3.R.B. Handfield and E.L. Nochols, Introduction to Supply Chain Management. Prentice Hall, 1999.
- 4. Sunil Chopra and Peter Meindel. Supply Chain Management: Strategy, Planning, and Operation, Prentice Hall of India, 2002.

| Elective – III | A INVESTMENT |            |
|----------------|--------------|------------|
|                |              | MANAGEMENT |

Anexure .No. 77-G

SCAA Dt: 28..05.2010

## **Objective**

The objective of this course is to impart knowledge to students regarding the theory and practice of Security Analysis and Investment Decision Making Process, including Portfolio Management.

## Unit I

Investment Choices and Alternatives; Forms of Investment; Investment in Financial Assets; Money market and Capital Market Investment Instruments; Investment Objectives; Investment-Return and Risk;

## **Unit II**

Investment Market; Primary and Secondary Markets; New Issue Market; Listing of Securities; Operations of India Stock Market; Cost of Investing in Securities; Mechanics of Investing; markets and Brokers; Regulation and Control over investment market; Role and Guidelines of SEBI;

#### Unit III

Fundamental Analysis; Valuation Theories of Fixed and Variable Income Securities Risk Analysis in Investment Decision; Systematic and Unsystematic Risk;

## **Unit IV**

Stock Market Analysis- Technical Approach; Efficient Market Theory; Weak and Semi-strong form of Efficient Market; Investment decision making under Efficient market Hypothesis

## Unit V

Introduction to Portfolio Management – An Optimum portfolio Selection Problem, Markowitz Portfolio Theory, Sharpe: Single Index Model; Capital Asset Pricing Model

## **Suggested Reading:**

- 1. Alexander, Gordon J. and Sharpe, William F. (1989), "Fundamental of Investments", Prentice Hall Inc, Englewood Cliffs, New Jersey. (Pearson Education).
- 2. Ballad, V. K, (2005), "Investment Management Security Analysis and Portfolio Management", 8th Ed, S. Chand, New Delhi.
- 3. Elton, Edwin, J. and Gruber, Martin, J. (1984), "Modern Portfolio theory and Investment Analysis", John Wiley, New York.
- 4. Fischer, Donald, E. and Jordan, Ronald, J. (1995), "Security Analysis and Portfolio Management", 6th Ed, Pearson Education.
- 5. Fuller, Russell, J. and Farrell, James, L. (1993), "Modern Investment and Security Analysis", McGraw Hill, New York.
- 6. Haugen, Robert, H. (198), "Modern Investment Theory", Prentice Hall Inc, Englewood Cliffs, New Jersey. (Pearson Education).
- 7. Haung, Stanley, S. C. and Randall, Maury, R. (198) "Investment Analysis and Management", London, Allyn and Bacon, London.
- 8. Lee, Chang F. (1990), "Security Analysis and Portfolio Management", Scott, Foremen.
- 9. Markowitz, and Harry, M. (), "Mean Variance Analysis in Portfolio Choice and Capital Markets", Basic Blackwell, London.

Anexure .No. 77-G SCAA Dt: 28..05.2010

- 10. Sharpe and William, F. (199), "Investment", Prentice Hall of India, New Delhi.
- 11. Jones. P. (2001), "Investments", John Wiley and Sons, New Delhi.
- 12. Bodie, "Investments", Tata McGraw Hill, New Delhi.
- 13 Cottle, "Graham & Todd's Security Analysis", Tata McGraw Hill, New Delhi.

The list of cases, specific references, websites, and recent articles will be announced in the class from time to time during the course.

# Elective – III B FINANCIAL MARKETS

Subject Description: This course aims to create awareness about the role and

importance of these agencies in Corporate Financing.

Goals : To enable the students to know the functioning of Indian Financial

Markets and Institutions.

**Objectives** : On successful completion of this course, the student should know

about the methods of financing by this agencies and the key role

Anexure .No. 77-G

SCAA Dt: 28..05.2010

played by them in Corporate Financing.

#### Unit – I

Financial Markets – Structure of Financial Markets – Financial Investment – Money Market in India – Indian Capital Markets – Difference between Money Market and Capital Market – Classification and object of Indian Money Markets and Structure of Capital Markets.

## Unit – II

Markets for Corporate Securities – New Issue Markets – Functions Issue Mechanism – Merchant Banking - Role and Functions of Merchant Bankers in India – Under writing.

#### Unit – III

Secondary Markets – Stock Exchange – Role of Secondary Market – Trading in Stock Exchange – Various Speculative Transactions – Role of SEBI – Regulation of Stock Exchange.

#### Unit - IV

Banks as Financial Intermediaries – Commercial Banks Role in Financing – IDBI – IFCI – LIC – GIC – UTI – Mutual Funds – Investments Companies.

## Unit - V

New Modes of Financing – Leasing as Source of Finance – Forms of leasing – Venture Capital – Dimension Functions – Venture Capital in India – Factoring – Types – Modus Operandi of Factoring – Factoring as Source of Finance – Securitisation of assets – Mechanics of Securitisation- Utility of Securitisation – Securitisation in India,

## **Books for Reference:**

Essentials of Business Finance
 Financial Management
 Financial Management
 Financial Management
 Financial Management
 Financial Management
 Financial Management
 M.Y. Khan and Jain
 Principles of Financial Management
 S.N. Maheshwari

7. Financial Management Theory and Practice - Prasanna Chandra

# Elective – III C PROJECT WORK

1) A Guide has been allotted to each student by the department. Student can select any topic in discussion with the supervisor. Students should maintain a work diary were in weekly work carried out has to be written. Guide should review the work every week and put his/her signature. The work diary along with project report should be submitted at the time of viva voce.

Anexure .No. 77-G

SCAA Dt: 28..05.2010

## 2) CIA Marks Distribution:

A minimum of two reviews have to be done, one at the time finalizing the questionnaire/identifying the primary data and the second review at the time of commencement of report writing. They should be asked to present the work done to the respective guide in the two reviews. The guide will give the marks for CIA as per the norms stated below:

| First Review  | 10 Marks |
|---------------|----------|
| Second Review | 10 Marks |
| Work Diary    | 05 Marks |
|               |          |
|               | 05351    |

25 Marks

3) End Semester Examination:

The evaluation for the end semester examination should be as per the norms given below:

| External Examiner | 25 Marks |
|-------------------|----------|
| Internal Examiner | 25 Marks |

Viva-Voce Examination 25 Marks (Jointly given by the external and

internal examiner)

75 Marks